## How to edit an event registration

1. Once you are logged in to the MIC, click on Events.

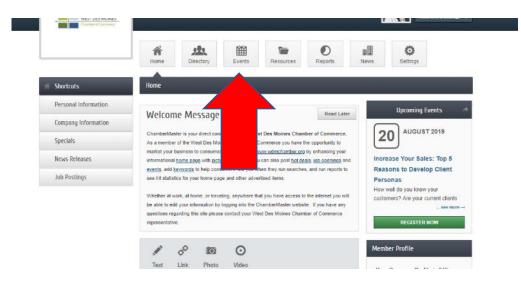

2. On the left-hand menu, click on Events I've registered for

| WEST DES MOINES                    |                                                                                                    |
|------------------------------------|----------------------------------------------------------------------------------------------------|
|                                    | Home Directory Events Resources Reports News Settings                                                                                                    |
| iii Events                         | Events                                                                                                    |
| Events I've registered for         | Add Event Manage Events                                                                                                    |
| Events I've<br>attended/checked-in | Fion To: 🙀 10/6/2019 Apply Dates                                                                                                    |
| Clear Filters                      |                                                                                                    |
| Featured Events (0)                | Results Found: 38 Q New Search III Calendar Vie                                                                                                    |
| Registration Available (10)        | Sort by: A-Z Date                                                                                                    |
| Narrow search by:<br>Keyword:      | Gilroy's Live Music Series Event Wednesday, August 7, 2019 Enjoy live music on our patio by Ical favorites like Damon Dotson, Bruce Day, Joshua Sinclair, Eddie Arndorfer and morel Music goes from 6 PM-9 PM each Wednesday/Wear vour Hawaiians for "Welcome Back |
| Category:                          | Wednesday," as it continues this year with a tropically festive & fun atmosphere, \$5                                                                                                    |
| Any Category                       | <ul> <li>cocktails, PLUS this year after 5 PM we've got STEAK NIGHTIGrab a seat early during<br/>our Rush Hour Happy Hour from 4 PM - 6 PM with 1/2 price appetizers + \$1 OFF beer,</li> </ul>                                                                    |

## 3. Click Add/Edit Registration

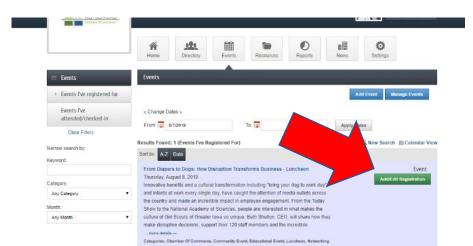